## How to build the house in autocad elevation

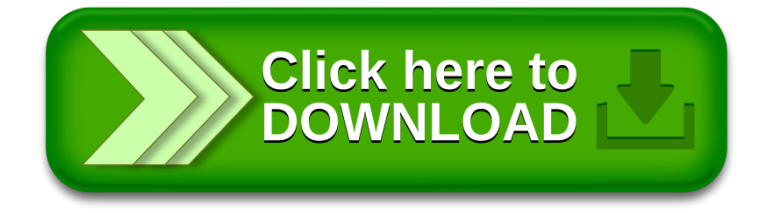